## Package 'TailRank'

May 3, 2022

<span id="page-0-0"></span>Title The Tail-Rank Statistic

Version 3.2.2

Date 2022-05-02

Author Kevin R. Coombes

Description Implements the tail-rank statistic for selecting biomarkers from a microarray data set, an efficient nonparametric test focused on the distributional tails. See <[https:](https://gitlab.com/krcoombes/coombeslab/-/blob/master/doc/papers/tolstoy-new.pdf) [//gitlab.com/krcoombes/coombeslab/-/blob/master/doc/papers/tolstoy-new.pdf](https://gitlab.com/krcoombes/coombeslab/-/blob/master/doc/papers/tolstoy-new.pdf)>.

Maintainer Kevin R. Coombes <krc@silicovore.com>

**Depends** R ( $>= 3.0$ ), oompaBase ( $>= 3.0.1$ )

Imports methods, graphics, stats, Biobase, oompaData

Suggests xtable

License Apache License (== 2.0)

LazyLoad yes

URL <http://oompa.r-forge.r-project.org/>

NeedsCompilation no

Repository CRAN

Date/Publication 2022-05-03 07:20:09 UTC

## R topics documented:

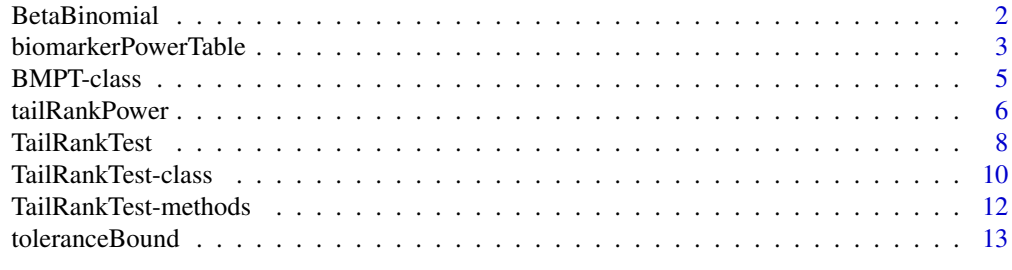

**Index** the contract of the contract of the contract of the contract of the contract of the contract of the contract of the contract of the contract of the contract of the contract of the contract of the contract of the co

<span id="page-1-0"></span>

#### Description

Density, distribution function, quantile function, and random generation for the beta-binomial distribution. A variable with a beta-binomial distribution is distributed as binomial distribution with parameters N and p, where the probability p of success iteself has a beta distribution with parameters u and v.

#### Usage

 $dbb(x, N, u, v, log = FALSE)$ pbb(q, N, u, v) qbb(p, N, u, v) rbb(n, N, u, v)

#### Arguments

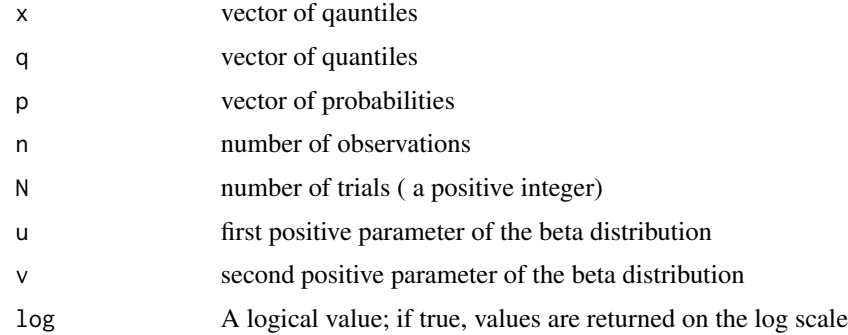

#### Details

The beta-binomial distribution with parameters  $N$ ,  $u$ , and  $v$  has density given by

$$
choose(N, x) * Beta(x + u, N - x + v) / Beta(u, v)
$$

for  $u > 0$ ,  $v > 0$ , a positive integer N, and any nonnegative integer x. Although one can express the integral in closed form using generalized hypergeometric functions, the implementation of distribution function used here simply relies on the the cumulative sum of the density.

The mean and variance of the beta-binomial distribution can be computed explicitly as

$$
\mu = \frac{Nu}{u+v}
$$

and

$$
\sigma^2 = \frac{Nuv(N+u+v)}{(u+v)^2(1+u+v)}
$$

## <span id="page-2-0"></span>Value

dbb gives the density, pbb gives the distribution function, qbb gives the quantile function, and rbb generates random deviates.

#### Author(s)

Kevin R. Coombes <krc@silicovore.com>

#### See Also

[dbeta](#page-0-0) for the beta distribution and [dbinom](#page-0-0) for the binomial distribution.

## Examples

```
# set up parameters
w < -10u < -0.3*w
v < -0.7*w
N < - 12# generate random values from the beta-binomial
x <- rbb(1000, N, u, v)
# check that the empirical summary matches the theoretical one
summary(x)
qbb(c(0.25, 0.50, 0.75), N, u, v)
# check that the empirpical histogram matches te theoretical density
hist(x, breaks=seq(-0.5, N + 0.55), prob=TRUE)
lines(0:N, dbb(0:N, N, u,v), type='b')
```
<span id="page-2-1"></span>biomarkerPowerTable *Power tables for the tail-rank test*

## Description

Compute an array of power tables for the tail-rank.test.

## Usage

```
biomarkerPowerTable(G, N1=20, N2=seq(25, 250, by=25),
                    psi = c(0.95, 0.99), conf=0.99,
                    phi = seq(0.10, 0.50, by = 0.05), model="bb")
```
## <span id="page-3-0"></span>Arguments

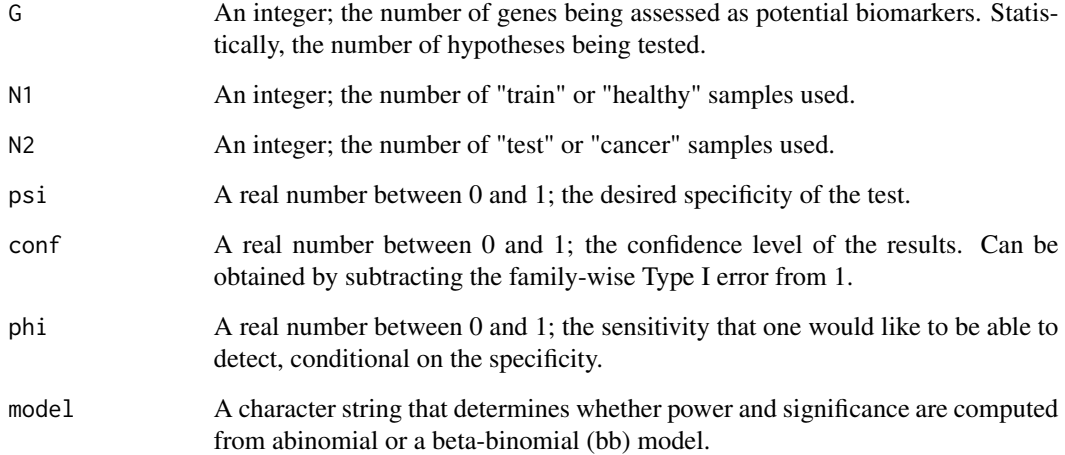

## Value

Returns a list of objects of the [BMPT](#page-4-1) class. Each item in the list consists of a two-dimensional table (indexed by the sample sizes N and the sensitivities phi) with scalars recording the values of G, conf, and psi that were used to generate it.

## Note

Default values of the optional arguments (N, psi, conf, phi)are included in the usage examples.

## Author(s)

Kevin R. Coombes <krc@silicovore.com>

## See Also

[TailRankTest](#page-7-1), [tailRankPower](#page-5-1), [biomarkerPowerTable](#page-2-1), [matrixMean](#page-0-0), [toleranceBound](#page-12-1)

## Examples

```
stuff <- biomarkerPowerTable(10000, 20,
                              c(10, 20, 50, 100, 250, 500),
                               c(0.95, 0.99),
                               c(0.99, 0.95),
                               seq(0.1, 0.7, by=0.1))
```
lapply(stuff, summary)

<span id="page-4-0"></span>

#### <span id="page-4-1"></span>Description

A class for producing BioMarker Power Tables (BMPT), and methods for accessing them. This class is primarily an implementation detail for the function [biomarkerPowerTable](#page-2-1).

#### Usage

```
BMPT(G, psi, conf, power)
## S4 method for signature 'BMPT'
print(x, \ldots)## S4 method for signature 'BMPT'
summary(object,...)
```
## **Arguments**

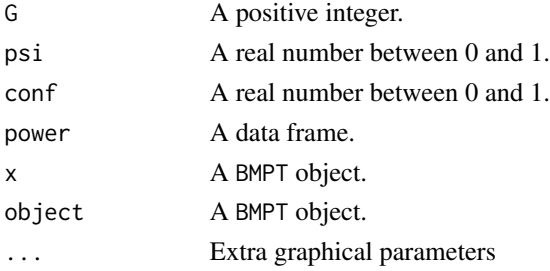

#### Creating objects

Although objects can be created using new, the preferred method is to use the constructor function BMPT. In practice, these objects are most likely to be created using the more general interface through [biomarkerPowerTable](#page-2-1).

## Slots

- G: A positive integer; the number of genes being assessed as potential biomarkers. Statistically, the number of hypotheses being tested.
- psi: A real number between 0 and 1; the desired specificity of the test.
- conf: A real number between 0 and 1; the confidence level of the results. Can be obtained by subtracting the family-wise Type I error from 1.
- power: A data frame containing the power computations. The rows are indexed by the sample size and the columns by the sensitivity.

#### Methods

 $print(x, ...)$  Print the power table x.

summary(object, ...) Summarize the power table object.

<span id="page-5-0"></span>

See [biomarkerPowerTable](#page-2-1) for examples.

## Author(s)

Kevin R. Coombes <krc@silicovore.com>

## See Also

[TailRankTest](#page-7-1), [tailRankPower](#page-5-1), [biomarkerPowerTable](#page-2-1)

<span id="page-5-1"></span>tailRankPower *Power of the tail-rank test*

## Description

Compute the significance level and the power of a tail-rank test.

### Usage

```
tailRankPower(G, N1, N2, psi, phi, conf = 0.95,
             model=c("bb", "betabinom", "binomial"))
tailRankCutoff(G, N1, N2, psi, conf,
              model=c("bb", "betabinom", "binomial"),
              method=c('approx', 'exact'))
```
## Arguments

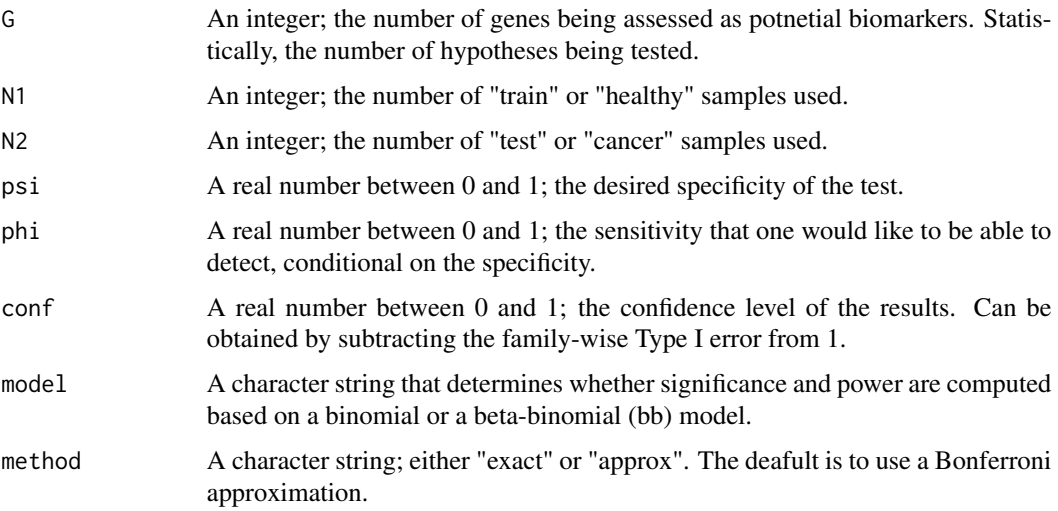

#### <span id="page-6-0"></span>tailRankPower 7 and 7 and 7 and 7 and 7 and 7 and 7 and 7 and 7 and 7 and 7 and 7 and 7 and 7 and 7 and 7 and 7 and 7 and 7 and 7 and 7 and 7 and 7 and 7 and 7 and 7 and 7 and 7 and 7 and 7 and 7 and 7 and 7 and 7 and 7 an

## Details

A power estimate for the tail-rank test can be obtained as follows. First, let  $X \sim Binom(N,p)$  denote a binomial random variable. Under the null hypotheis that cancer is not different from normal, we let  $p = 1 - \psi$  be the expected proportion of successes in a test of whether the value exceeds the psi-th quantile. Now let

$$
\alpha = P(X > x, |N, p)
$$

be one such binomial measurement. When we make  $G$  independent binomial measurements, we take

$$
conf = P(\text{all } G \text{ of the } X's \leq x | N, p).
$$

(In our paper on the tail-rank statistic, we write everything in terms of  $\gamma = 1 - \text{conf.}$ ) Then we have

$$
conf = P(X \le x | N, p)^{G} = (1 - alpha)^{G}.
$$

Using a Bonferroni-like approximation, we can take

$$
conf = 1 - \alpha * G.
$$

Solving for  $\alpha$ , we find that

$$
\alpha = (1 - \text{conf})/G.
$$

So, the cutoff that ensures that in multiple experiments, each looking at  $G$  genes in  $N$  samples, we have confidence level conf (or significance level  $\gamma = 1 - \text{conf}$ ) of no false positives is computed by the function tailRankCutoff.

The final point to note is that the quantiles are also defined in terms of  $q = 1 - \alpha$ , so there are lots of disfiguring "1's" in the implementation.

Now we set  $M$  to be the significance cutoff using the procedure detailed above. A gene with sensitivity  $\phi$  gets detected if the observed number of cases above the threshold is greater than or equal to  $M$ . The tailRankPower function implements formula (1.3) of our paper on the tail-rank test.

#### Value

tailRankCutoff returns an integer that is the maximum expected value of the tail rank statistic under the null hypothesis.

tailRankPower returns a real numbe between 0 and 1 that is the power of the tail-rank test to detect a marker with true sensitivity equal to phi.

#### Author(s)

Kevin R. Coombes <krc@silicovore.com>

#### See Also

[TailRankTest](#page-7-1), [tailRankPower](#page-5-1), [biomarkerPowerTable](#page-2-1), [matrixMean](#page-0-0), [toleranceBound](#page-12-1)

#### Examples

```
psi.0 <- 0.99
confide <- rev(c(0.8, 0.95, 0.99))
nh <- 20
ng <- c(100, 1000, 10000, 100000)
ns <- c(10, 20, 50, 100, 250, 500)
formal.cut <- array(0, c(length(ns), length(ng), length(confide)))
for (i in 1:length(ng)) {
  for (j in 1:length(ns)) {
   formal.cut[j, i, ] <- tailRankCutoff(ng[i], nh, ns[j], psi.0, confide)
 }
}
dimnames(formal.cut) <- list(ns, ng, confide)
formal.cut
phi <- seq(0.1, 0.7, by=0.1)N <- c(10, 20, 50, 100, 250, 500)
pows <- matrix(0, ncol=length(phi), nrow=length(N))
for (ph in 1:length(phi)) {
  pows[, ph] <- tailRankPower(10000, nh, N, 0.95, phi[ph], 0.9)
}
pows <- data.frame(pows)
dimnames(pows) <- list(as.character(N), as.character(round(100*phi)))
pows
```
<span id="page-7-1"></span>TailRankTest *The Tail-Rank Test*

#### Description

Perform a tail-rank test to find candidate biomarkers in a microarray data set.

#### Usage

```
TailRankTest(data, classes, specificity = 0.95, tolerance = 0.50,
            model=c("bb", "betabinomial", "binomial"),
            confidence = 0.95, direction = "up")
```
## Arguments

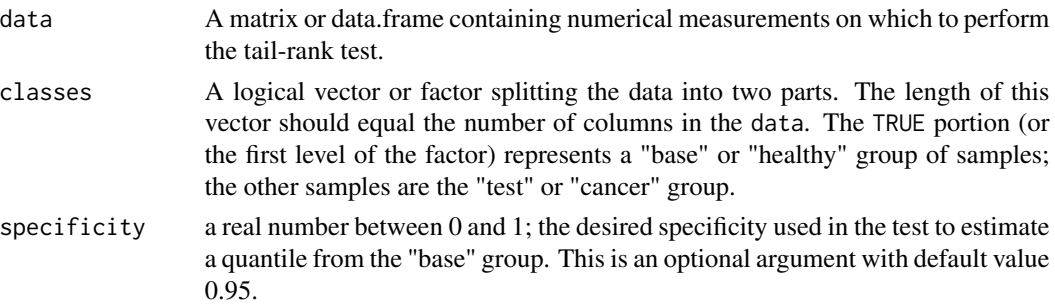

<span id="page-7-0"></span>

#### <span id="page-8-0"></span>TailRankTest 9

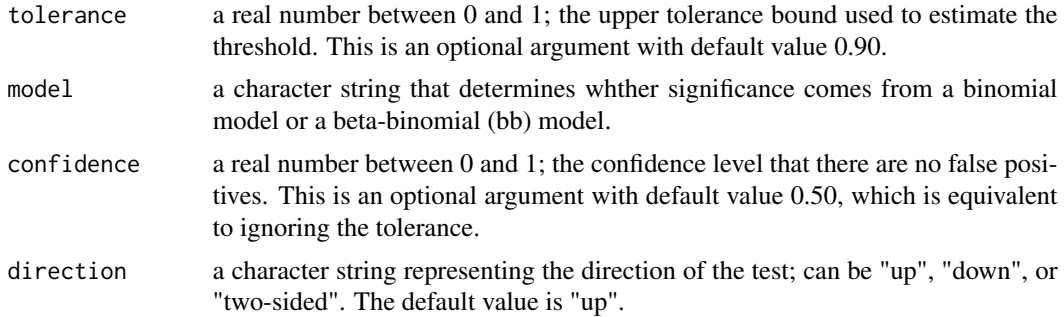

#### Details

This function computes the tail rank statistic for each gene (viewed as one row of the data matrix). The data is split into two groups. The first ("base") group is used to estimate a tolerance bound (defaults to 50%) on a specific quantile (defaults to 95%) of the distribution of each gene. The tailrank statistic is the defined as the number of samples in the second ("test") group that lie outside the bound. The test can be applied in the "up", "down", or "two-sided" direction, depending on the kinds of markers being sought. Also computes the cutoff for significance based on a confidence level that is "1 - FWER" for a desired family-wise error rate.

## Value

The return value is an object of class [TailRankTest.](#page-9-1)

#### Author(s)

Kevin R. Coombes <krc@silicovore.com>

## References

http://bioinformatics.mdanderson.org

#### See Also

[TailRankTest-class](#page-9-1), [tailRankPower](#page-5-1), [biomarkerPowerTable](#page-2-1), [toleranceBound](#page-12-1)

## Examples

```
# generate some fake data to use in the example
nr <- 40000
nc < -110fake.data <- matrix(rnorm(nr*nc), ncol=nc)
fake.class <- rep(c(TRUE, FALSE), c(40, 70))
# perform the tail-rank test
```

```
null.tr <- TailRankTest(fake.data, fake.class)
```

```
# get a summary of the results
summary(null.tr)
```

```
# plot a histogram of the statistics
hist(null.tr, overlay=TRUE)
# get the actual statistics
stats <- getStatistic(null.tr)
# get a vector that selects the "positive" calls for the test
is.marker <- as.logical(null.tr)
# the following line should evaluate to the number of rows, nr = 40000
sum( is.marker == (stats > null.tr@cutoff) )
```
<span id="page-9-1"></span>TailRankTest-class *The TailRankTest Class*

#### Description

This is the class representation for the results of a tail-rank test to find biomarkers in a microarray data set. It includes methods for summarizing and plotting the results of the test.

#### Creating objects

Although objects can be created, as usual, using new, the only reliable way to create valid objects is to use the [TailRankTest](#page-7-1) function. See the description of that function for details on how the tail-rank test works.

#### Slots

- statistic: a numeric vector containng the tail-rank statistic for each row (gene) in a microarray data set
- direction: a character string representing the direction of the test; can be "up", "down", or "twosided"
- N1: an integer; the numnber of samples in the "base" or "healthy" group
- N2: an integer; the number of samples in the "test" or "cancer" group
- specificity: a real number between 0 and 1; the desired specificity used in the test to estimate a quantile from the "base" group
- tolerance: a real number between 0 and 1; the upper tolerance bound used to estimate the threshold
- confidence: a real number between 0 and 1; the confidence level that there are no false positives
- cutoff: an integer; the maximum expected value of the statistic under the null hypothesis
- model: a character string describing the model (binomial or beta-binomial) used to decide on cutoffs for significance
- tau: a numeric vector or NULL; gene-by-gene upper bounds for significance
- rho: a numeric vector or NULL; gene-by-gene lower bounds for significance

## <span id="page-10-0"></span>**Methods**

summary(object, ...) Display a summary of the TailRankTest object

- hist(x, overlay, ...) Plot a histogram of the statistic in the TailRankTest object x. The optional argument overlay is a logical flag. If overlay=TRUE, then the histogram is overlain with a curve representing the null distribution. The default value of overlay is FALSE.
- as.logical(x, ...) Convert the TailRankTest object x into a logical vector, which takes on a TRUE value whenever the tail-rank statistic exceeds the significance cutoff.

getStatistic(object, ...) Obtain the vector of tail-rank statistics contained in object.

#### Author(s)

Kevin R. Coombes <krc@silicovore.com>

#### See Also

[TailRankTest](#page-7-1), [tailRankPower](#page-5-1), [biomarkerPowerTable](#page-2-1), [matrixMean](#page-0-0), [toleranceBound](#page-12-1)

#### Examples

```
# generate some fake data to use in the example
nr <- 40000
nc <- 110
fake.data <- matrix(rnorm(nr*nc), ncol=nc)
fake.class <- rep(c(TRUE, FALSE), c(40, 70))
# perform the tail-rank test
null.tr <- TailRankTest(fake.data, fake.class)
# get a summary of the results
summary(null.tr)
# plot a histogram of the statistics
hist(null.tr, overlay=TRUE)
# get the actual statistics
stats <- getStatistic(null.tr)
# get a vector that selects the "positive" calls for the test
is.marker <- as.logical(null.tr)
# the following line should evaluate to the number of rows, nr = 40000
sum( is.marker == (stats > null.tr@cutoff) )
```
<span id="page-11-0"></span>TailRankTest-methods *Methods for TailRankTest objects*

## Description

This file describes the methods for an object of the class [TailRankTest](#page-9-1) class.

#### Usage

```
## S4 method for signature 'TailRankTest'
summary(object, ...)
## S4 method for signature 'TailRankTest'
hist(x, overlay = FALSE,
  xlab = "tail-rank statistic", main = "", ...)
## S4 method for signature 'TailRankTest'
as.logical(x, \ldots)## S4 method for signature 'TailRankTest'
getStatistic(object,...)
```
## Arguments

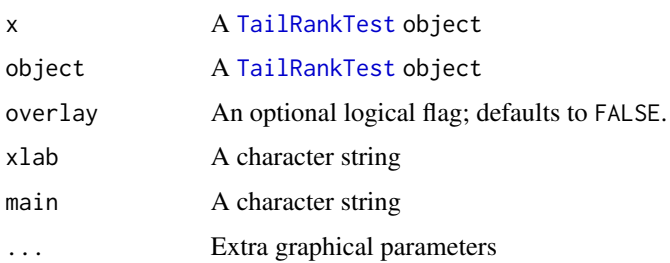

## Value

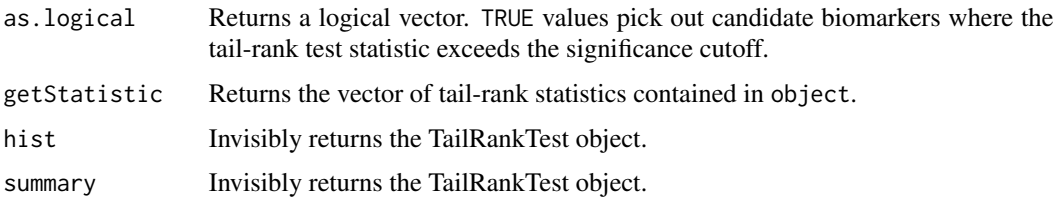

## Author(s)

Kevin R. Coombes <krc@silicovore.com>

#### See Also

[TailRankTest-class](#page-9-1), [TailRankTest](#page-7-1), [tailRankPower](#page-5-1)

## <span id="page-12-0"></span>toleranceBound 13

#### Examples

```
# generate some fake data to use in the example
nr <- 40000
nc <- 110
fake.data <- matrix(rnorm(nr*nc), ncol=nc)
fake.class <- rep(c(TRUE, FALSE), c(40, 70))
# build an object
null.tr <- TailRankTest(fake.data, fake.class)
# summarize the object
summary(null.tr)
# plot a histogram
hist(null.tr)
hist(null.tr, breaks=70, col='blue', overlay=TRUE)
# get a logical vector that can select those markers
# identified by the test
selector <- as.logical(null.tr)
```
<span id="page-12-1"></span>toleranceBound *Upper tolerance bounds on normal quantiles*

## **Description**

The function toleranceBound computes theoretical upper tolerance bounds on the quantiles of the standard normal distribution. These can be used to produce reliable data-driven estimates of the quantiles in any normal distribution.

## Usage

toleranceBound(psi, gamma, N)

#### Arguments

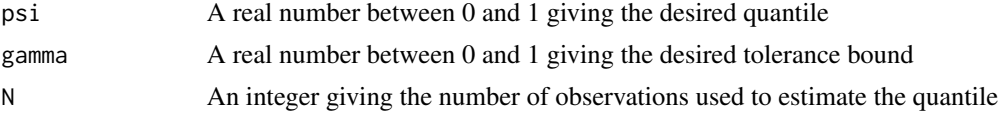

#### Details

Suppose that we collect N observations from a normal distribution with unknown mean and variance, and wish to estimate the 95th percentile of the distribution. A simple point estimate is given by  $\tau = \overline{X} + 1.68s$ . However, only the mean of the distribution is less than this value 95% of the time. When  $N = 40$ , for example, almost half of the time (43.5%), fewer than 95% of the observed values will be less than  $\tau$ . This problem is addressed by constructing a statistical tolerance interval (more precisely, a one-sided tolerance bound) that contains a given fraction,  $\psi$ , of the population

with a given confidence level,  $\gamma$  [Hahn and Meeker, 1991]. With enough samples, one can obtain distribution-free tolerance bounds [op.\ cit., Chapter 5]. For instance, one can use bootstrap or jackknife methods to estimate these bounds empirically.

Here, however, we assume that the measurements are normally distributed. We let  $\bar{X}$  denote the sample mean and let s denote the sample standard deviation. The upper tolerance bound that,  $100\gamma\%$  of the time, exceeds  $100\psi\%$  of G values from a normal distribution is approximated by  $X_U = \overline{X} + k_{\gamma,\psi} s$ , where

$$
k_{\gamma,\psi} = \frac{z_{\psi} + \sqrt{z_{\psi}^2 - ab}}{a},
$$

$$
a = 1 - \frac{z_{1-\gamma}^2}{2N - 2},
$$

$$
b = z_{\psi}^2 - \frac{z_{1-\gamma}^2}{N},
$$

and, for any  $\pi$ ,  $z_{\pi}$  is the critical value of the normal distribution that is exceeded with probability  $\pi$ [Natrella, 1963].

#### Value

Returns the value of  $k_{\gamma,\psi}$  with the property that the  $\psi$ th quantile will be less than the estimate  $X_U = \overline{X} + k_{\gamma,\psi} s$  (based on N data points) at least 100 $\gamma\%$  of the time.

#### Note

Lower tolerance bounds on quantiles with psi less than one-half can be obtained as  $X_U = \overline{X}$  −  $k_{\gamma,1-\psi}s,$ 

#### Author(s)

Kevin R. Coombes <krc@silicovore.com>

## References

Natrella, M.G. (1963) *Experimental Statistics*. NBS Handbook 91, National Bureau of Standards, Washington DC.

Hahn, G.J. and Meeker, W.Q. (1991) *Statistical Intervals: A Guide for Practitioners*. John Wiley and Sons, Inc., New York.

#### Examples

```
N < -50x \le - rnorm(N)tolerance <- 0.90
quant <-0.95tolerance.factor <- toleranceBound(quant, tolerance, N)
# upper 90% tolerance bound for 95th percentile
tau \leq mean(x) + sd(x)*tolerance.factor
```
## toleranceBound 15

# lower 90% tolerance bound for 5th percentile rho  $\leq$  mean(x) - sd(x)\*tolerance.factor

# behavior of the tolerance bound as N increases nn <- 10:100 plot(nn, toleranceBound(quant, tolerance, nn))

# behavior of the bound as the tolerance varies xx <- seq(0.5, 0.99, by=0.01) plot(xx, toleranceBound(quant, xx, N))

# <span id="page-15-0"></span>Index

∗ design BMPT-class, [5](#page-4-0) ∗ htest BetaBinomial, [2](#page-1-0) biomarkerPowerTable, [3](#page-2-0) tailRankPower, [6](#page-5-0) TailRankTest, [8](#page-7-0) TailRankTest-class, [10](#page-9-0) toleranceBound, [13](#page-12-0) ∗ manip TailRankTest-methods, [12](#page-11-0) ∗ multivariate biomarkerPowerTable, [3](#page-2-0) tailRankPower, [6](#page-5-0) TailRankTest, [8](#page-7-0) TailRankTest-class, [10](#page-9-0) ∗ nonparametric biomarkerPowerTable, [3](#page-2-0) tailRankPower, [6](#page-5-0) TailRankTest, [8](#page-7-0) TailRankTest-class, [10](#page-9-0) ∗ univar BetaBinomial, [2](#page-1-0) biomarkerPowerTable, [3](#page-2-0) tailRankPower, [6](#page-5-0) TailRankTest, [8](#page-7-0) TailRankTest-class, [10](#page-9-0) toleranceBound, [13](#page-12-0) as.logical,TailRankTest-method *(*TailRankTest-methods*)*, [12](#page-11-0) BetaBinomial, [2](#page-1-0) biomarkerPowerTable, [3,](#page-2-0) *[4–](#page-3-0)[7](#page-6-0)*, *[9](#page-8-0)*, *[11](#page-10-0)* BMPT, *[4](#page-3-0)* BMPT *(*BMPT-class*)*, [5](#page-4-0) BMPT-class, [5](#page-4-0) dbb *(*BetaBinomial*)*, [2](#page-1-0)

```
dbeta, 3
```
#### dbinom, *[3](#page-2-0)*

```
getStatistic (TailRankTest-class), 10
getStatistic,TailRankTest-method
        (TailRankTest-methods), 12
hist,TailRankTest-method
        (TailRankTest-methods), 12
matrixMean, 4, 7, 11
pbb (BetaBinomial), 2
print,BMPT-method (BMPT-class), 5
qbb (BetaBinomial), 2
rbb (BetaBinomial), 2
summary,BMPT-method (BMPT-class), 5
summary,TailRankTest-method
        (TailRankTest-methods), 12
tailRankCutoff (tailRankPower), 6
tailRankPower, 4, 6, 6, 7, 9, 11, 12
TailRankTest, 4, 6, 7, 8, 9–12
TailRankTest-class, 10
TailRankTest-methods, 12
toleranceBound, 4, 7, 9, 11, 13
```